#### Linear Filters in StreamIt

Andrew A. Lamb

MIT Laboratory for Computer Science Computer Architecture Group 8/29/2002

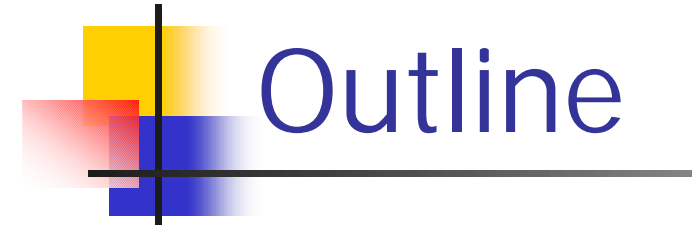

#### <sup>n</sup> Introduction

## **n** Dataflow Analysis

**n** Hierarchal Matrix Combinations

**n** Performance Optimizations

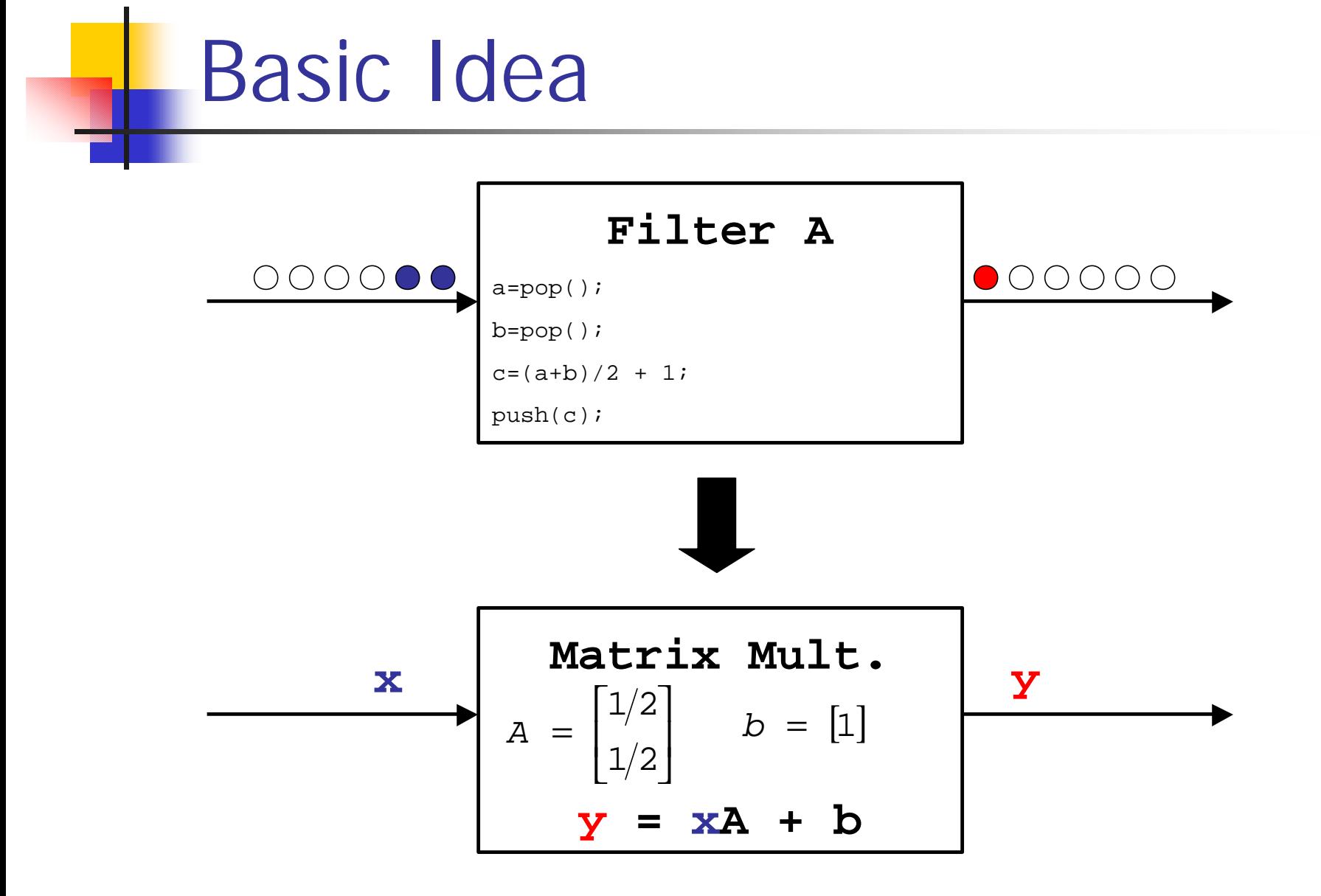

## What is a Linear Filter?

- Generic filters calculate some outputs (possibly) based on their inputs.
- Linear filters: outputs (y<sub>j</sub>) are weighted sums of the inputs  $(x_i)$  plus a constant.

$$
y = \sum_{i \in [1,N]} w_i x_i + b
$$
  
\nfor b constant  
\n $w_i$  constant for all i  
\nN is the number of inputs  
\n
$$
y = w_1 x_1 + w_2 x_2 + (\dots) + w_N x_N + b
$$

## Linearity and Matricies

- **n** Matrix multiply is exactly weighted sum
- **N**e treat inputs  $(x_i)$  and outputs  $(y_j)$  as vectors of values (**x**, and **y** respectively)
- **Filter is represented as a matrix of** weights **A** and a vector of constants **b**
- **n** Therefore, filter represents the equation
	- $y = xA + b$

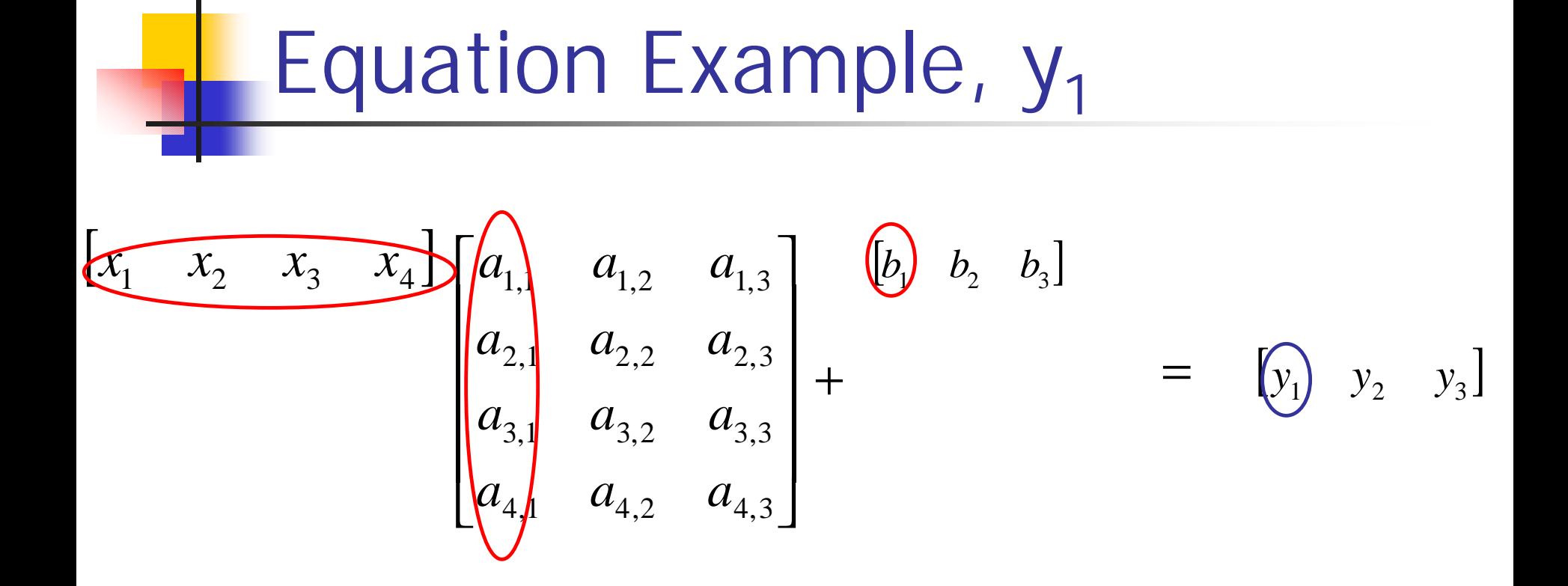

$$
y_1 = (x_1a_{1,1} + xa_{2,1} + x_3a_{3,1} + x_4a_{4,1} + b_1)
$$

Equation Example, 
$$
y_2
$$
  
\n
$$
\begin{bmatrix}\nx_1 & x_2 & x_3 & x_4 \\
a_2 & a_{3,1} & a_{3,2} \\
a_{3,1} & a_{3,2} & a_{3,3} \\
a_{4,1} & a_{4,2} & a_{4,3}\n\end{bmatrix} = [y_1 \otimes y_3]
$$

$$
y_2 = (x_1a_{1,2} + xa_{2,2} + x_3a_{3,2} + x_4a_{4,2} + b_2)
$$

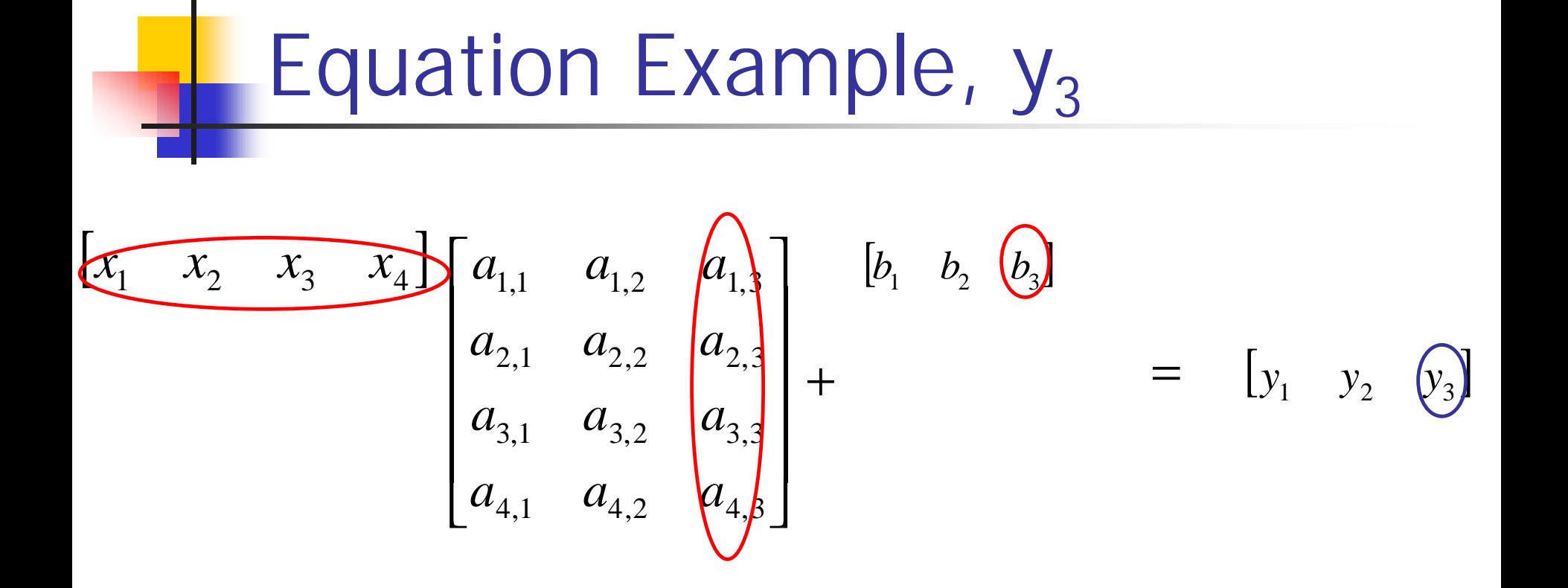

$$
y_3 = (x_1a_{1,3} + xa_{2,3} + x_3a_{3,3} + x_4a_{4,3} + b_3)
$$

# Usefulness of Linearity

- Not all filters compute linear functions  $\blacksquare$  push(pop()\*pop());
- **n** Many fundamental DSP filters do DFT/FFT
	- $\blacksquare$  DCT
	- **n** Convolution/FIR
	- **n** Matrix Multiply

Example: DFT Matrix

$$
\text{DFT: } X(m) \equiv \sum_{n=0}^{N-1} x(n) e^{-j2pnm/N}, m = 0,1,2,...,N-1
$$

*row n*

*column m*

$$
F_N = \begin{bmatrix} w_N^{0\bullet 0} & w_N^{0\bullet 1} & \dots & w_N^{0\bullet (N-1)} \\ w_N^{1\bullet 0} & w_N^{1\bullet 1} & \dots & w_N^{1\bullet (N-1)} \\ \dots & \dots & \dots & \dots \\ w_N^{(N-1)\bullet 0} & w_N^{(N-1)\bullet 1} & \dots & w_N^{(N-1)\bullet (N-1)} \end{bmatrix}
$$
  

$$
w_N = e^{-j2p/N}
$$

**Example: IDFT** Matrix  
\n
$$
IDFT: x(n) = \frac{1}{N} \sum_{m=0}^{N-1} X(m) e^{j2pm/N}, n = 0,1,2,...,N-1
$$
\n
$$
F_N^{-1} = \begin{bmatrix} w_N^{0\bullet 0} & w_N^{0\bullet 1} & ... & w_N^{0\bullet (N-1)} \\ w_N^{1\bullet 0} & w_N^{1\bullet 1} & ... & w_N^{1\bullet (N-1)} \\ ... & ... & ... & ... \\ w_N^{(N-1)\bullet 0} & w_N^{(N-1)\bullet 1} & ... & w_N^{(N-1)\bullet (N-1)} \end{bmatrix}^{\text{row } m}
$$
\n
$$
w_N = \left(\frac{1}{N}\right) e^{j2p/N}
$$

## Usefullness, cont.

**n** Matrix representations **Are "embarrassingly parallel"** 1 **Expose redundant computation Let us take advantage of existing** work in DSP field

<sup>n</sup> Well understood mathematics

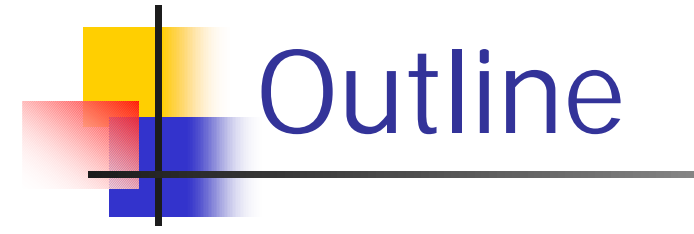

## **n** Introduction

## **n** Dataflow Analysis

**Hierarchal Matrix Combinations** 

**n** Performance Optimizations

# Dataflow Analysis

- Basic idea: convert the general code of a filter's work function into an affine representation (eg **y**=**xA**+**b**)
	- **n** The **A** matrix represents the linear combination of inputs used to calculate each output.
	- **n** The vector **b** represents a constant offset that is added to the combination.

# "Linear" Dataflow Analysis

- **n** Much like standard constant prop.
- Goal: Have a vector of weights and a constant that represents the argument to each push statement which become a column in **A** and an entry in **b**.
- **Keep mappings from variables to their** linear forms (eg vector + constant).

# "Linear" Dataflow Analysis

 $\blacksquare$  Of course, we need the appropriate generating cases, eg

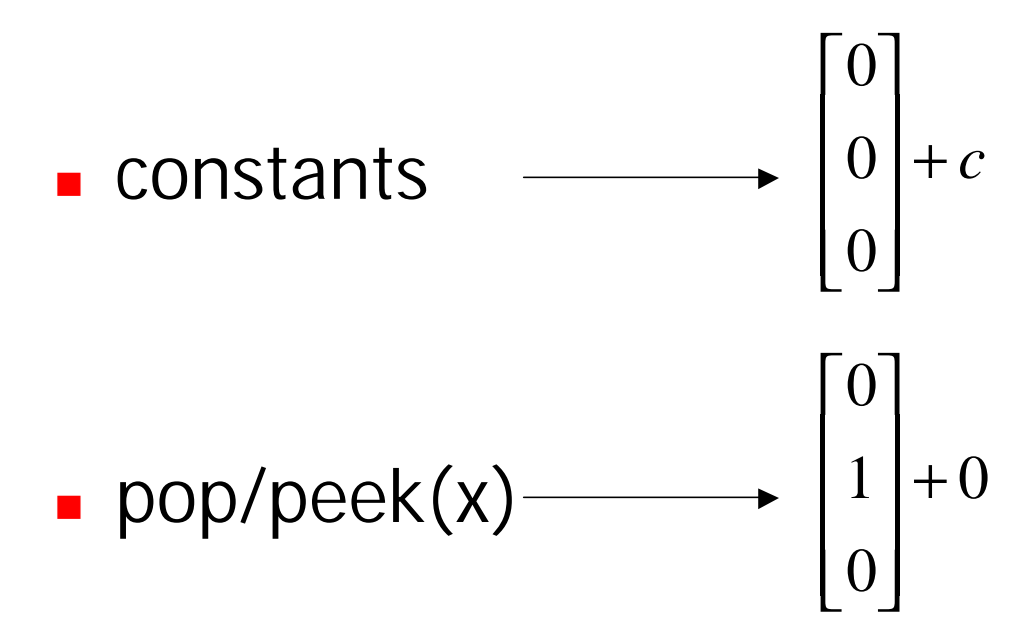

# "Linear" Dataflow Analysis

■ Like const prop, confluence operator is set union.

**Need combination rules to handle** things like multiplication and addition (vector add and constant scale)

```
a=peek(2);
b=pop();
c=pop();
pop();
d=a+2b;
e=d+5;
```

```
a=peek(2);
b=pop();
c=pop();
pop();
d=a+2b;
e=d+5;
```
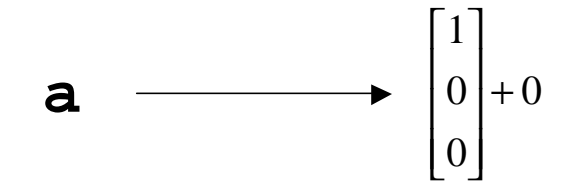

**a=peek(2); b=pop(); c=pop(); pop(); d=a+2b; e=d+5;**

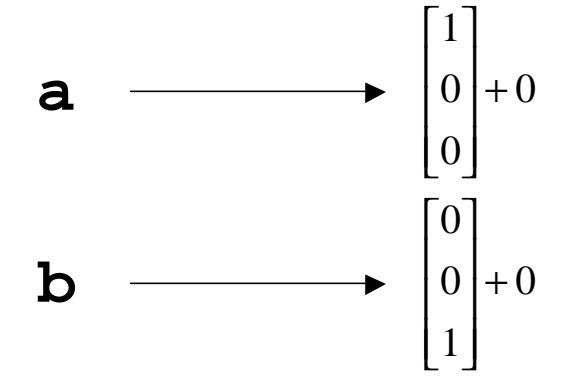

```
a=peek(2);
b=pop();
c=pop();
pop();
d=a+2b;
e=d+5;
```
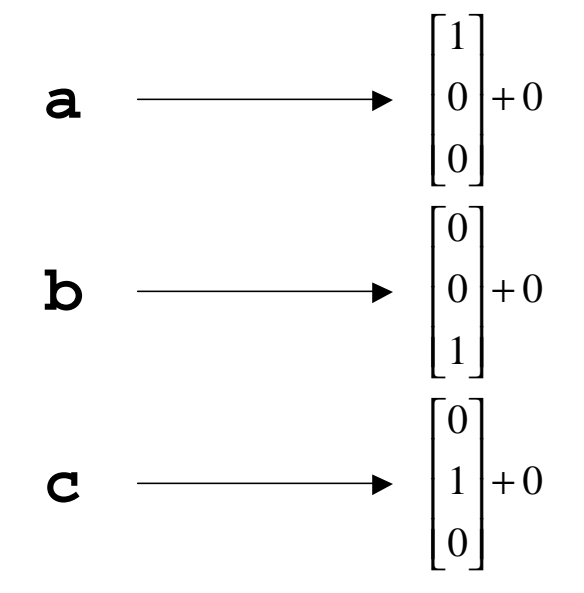

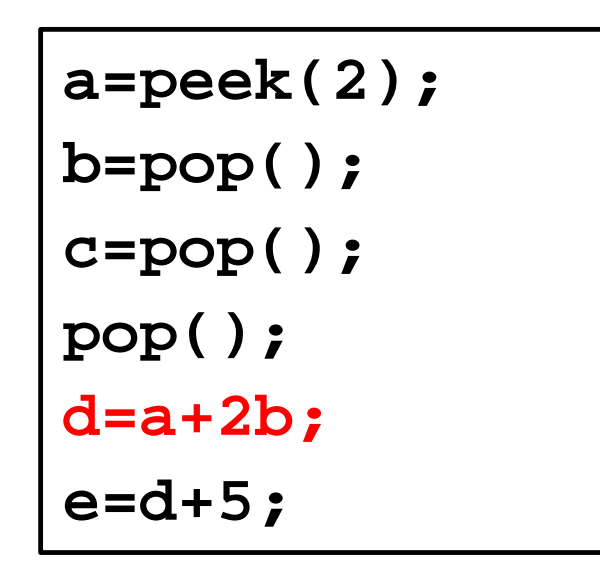

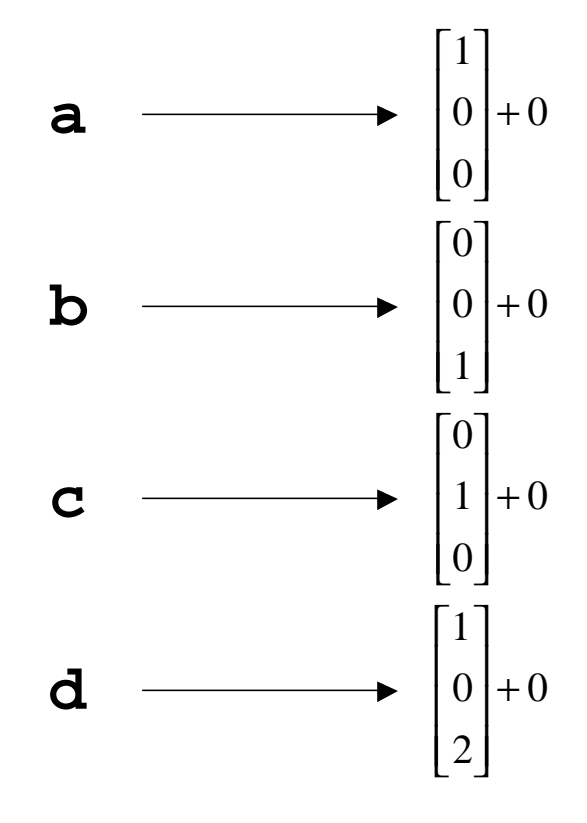

**a=peek(2); b=pop(); c=pop(); pop(); d=a+2b; e=d+5;**

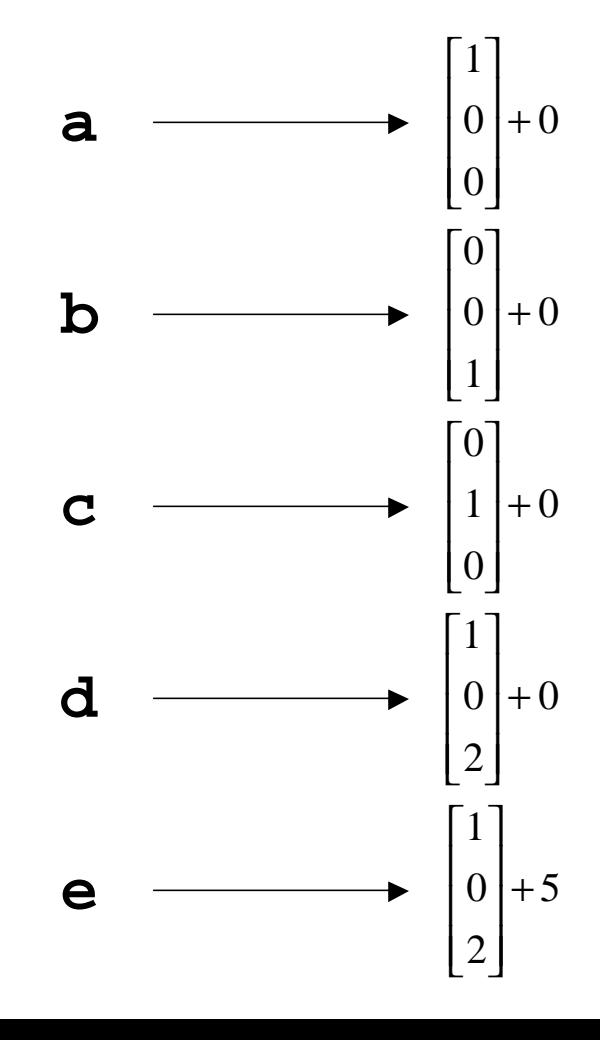

# Constructing matrix **A**

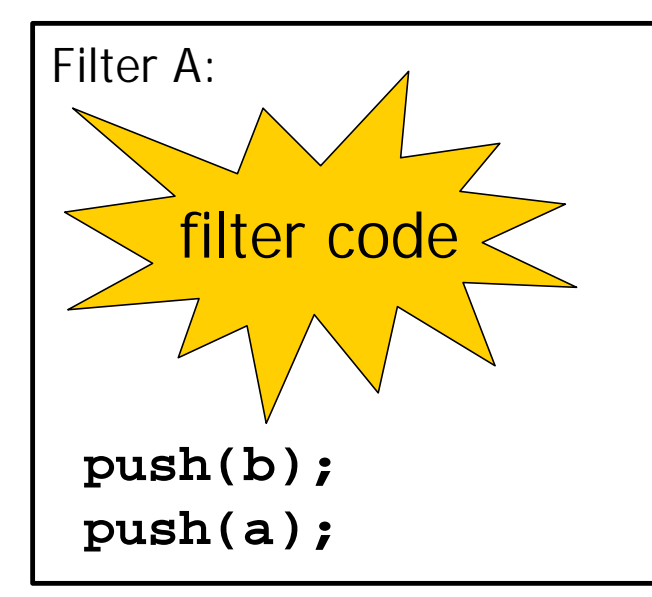

$$
\begin{array}{ccc}\n\mathbf{a} & \longrightarrow & \begin{bmatrix} 1 \\ 2 \\ 3 \end{bmatrix} + 4 \\
\mathbf{b} & \longrightarrow & \begin{bmatrix} 5 \\ 6 \\ 7 \end{bmatrix} + 8\n\end{array}
$$

$$
A = \begin{bmatrix} 0 & 0 \\ 0 & 0 \\ 0 & 0 \end{bmatrix} \quad b = \begin{bmatrix} 0 & 0 \end{bmatrix}
$$

# Constructing matrix **A**

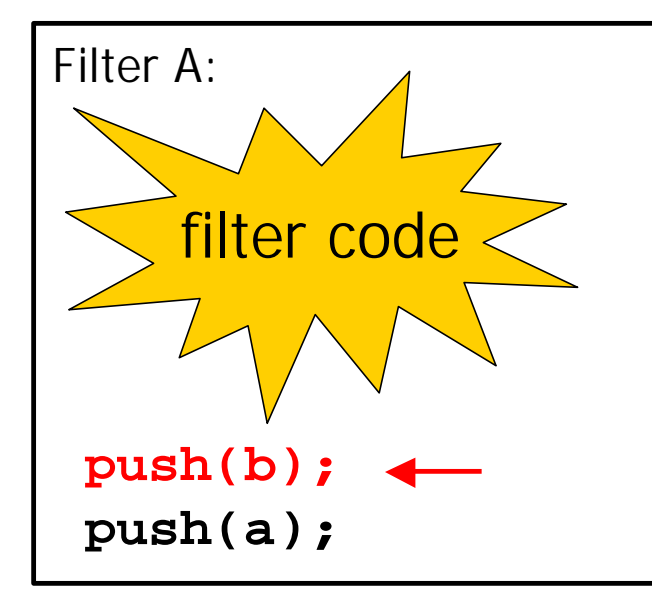

$$
\begin{array}{c}\n\mathbf{a} & \longrightarrow \begin{bmatrix} 1 \\ 2 \\ 3 \end{bmatrix} + 4 \\
\mathbf{b} & \longrightarrow \begin{bmatrix} 5 \\ 6 \\ 7 \end{bmatrix} + 8\n\end{array}
$$

$$
A = \begin{bmatrix} 0 & 5 \\ 0 & 6 \\ 0 & 7 \end{bmatrix} \quad b = \begin{bmatrix} 0 & 8 \end{bmatrix}
$$

# Constructing matrix **A**

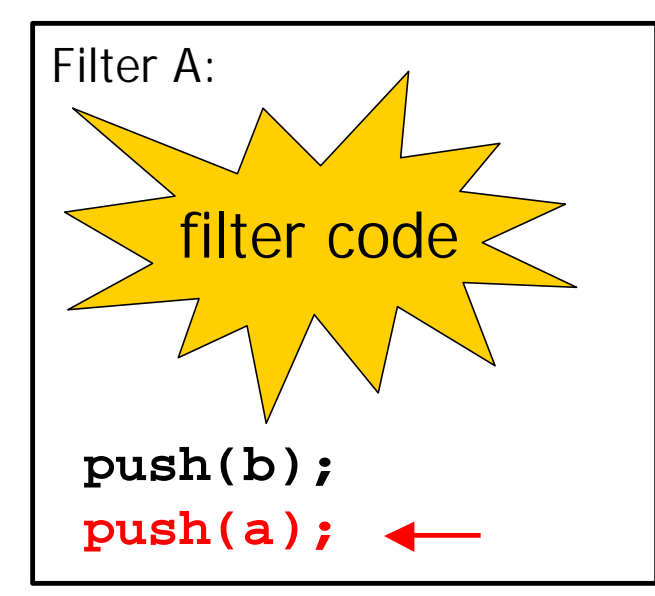

$$
\begin{array}{c}\n\mathbf{a} & \longrightarrow \begin{bmatrix} 1 \\ 2 \\ 3 \end{bmatrix} + 4 \\
\mathbf{b} & \longrightarrow \begin{bmatrix} 5 \\ 6 \\ 7 \end{bmatrix} + 8\n\end{array}
$$

$$
A = \begin{bmatrix} 1 & 5 \\ 2 & 6 \\ 3 & 7 \end{bmatrix} \quad b = \begin{bmatrix} 4 & 8 \end{bmatrix}
$$

## Big Picture

#### **FIR Filter**

 $weights1 = \{1, 2, 3\};$ 

```
\bigcirc
```

```
weights2 = {4,5,6};float sum1 = 0; float sum2 = 0;
float mean1 = 5; mean2 = 17;
for (int i=0; i<3; i++) {
    sum1 += weights1[i]*peek(3-i-1);
    sum1 += weights1[i]*peek(3-i-1);
}
push(sum2 – mean2);
push(sum1 – mean1); 
pop();
```

$$
push = 2
$$
  
\n
$$
pop = 1
$$
  
\n
$$
peek = 3
$$

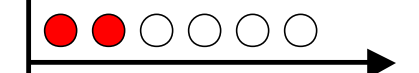

## Big Picture, cont.

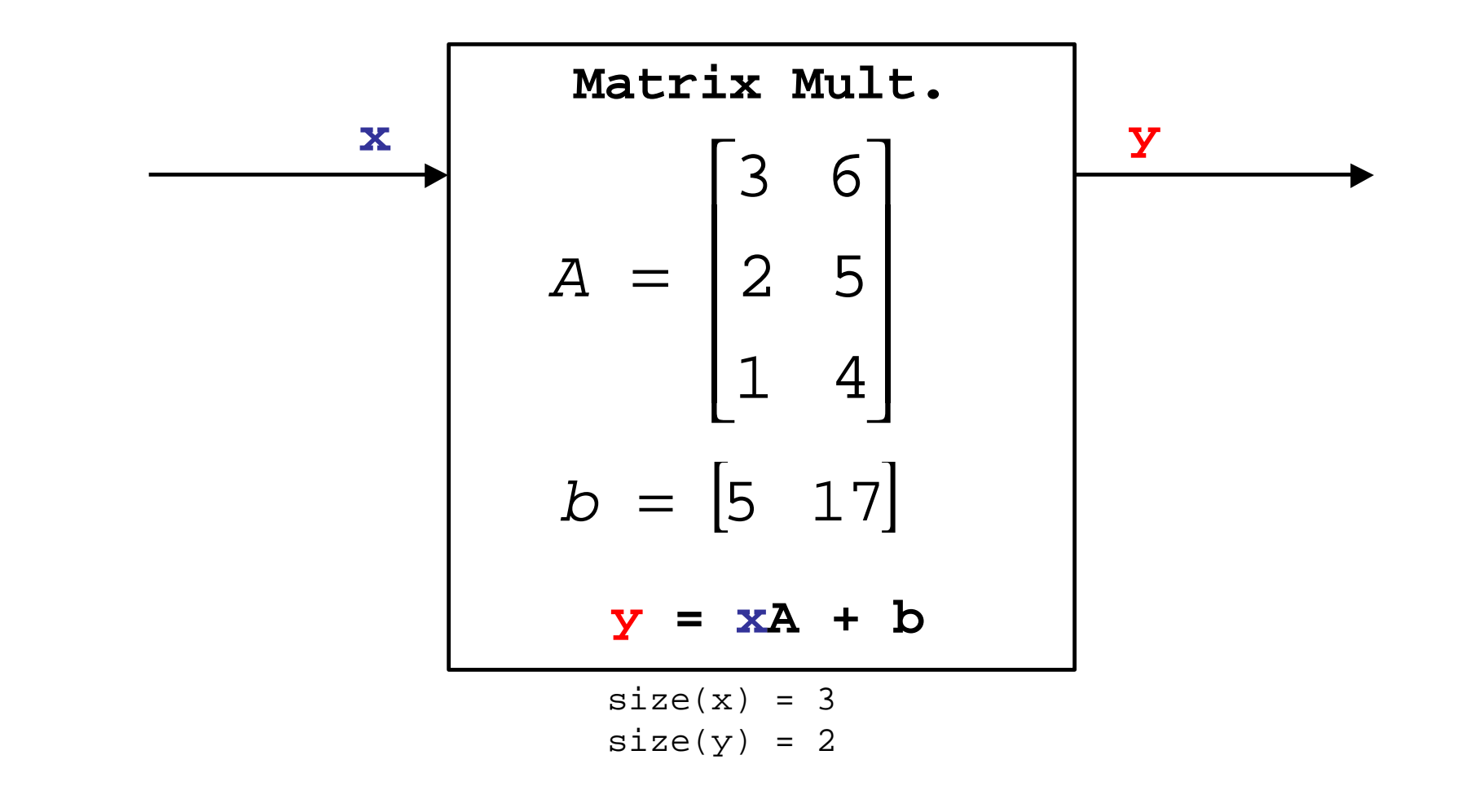

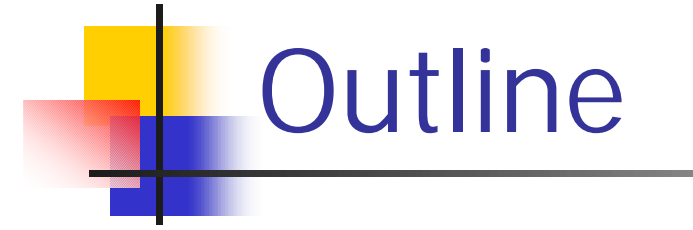

## **n** Introduction

## **n** Dataflow Analysis

<sup>n</sup> Hierarchal Matrix Combinations

**n** Performance Optimizations

# Combining Filters

- Basic idea: combine pipelines, splitjoins (and possibly feedback loops) of linear filters together
- End up with a single large matrix representation
- **n** The details are tricky in the general case (eg I am still working on them)

# Combining Pipelines

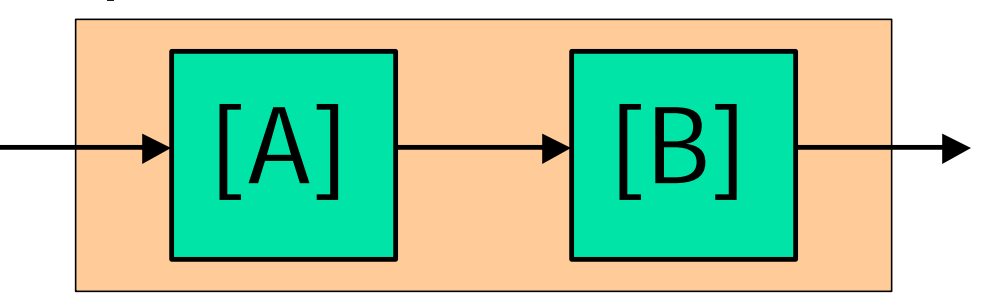

ye olde pipeline

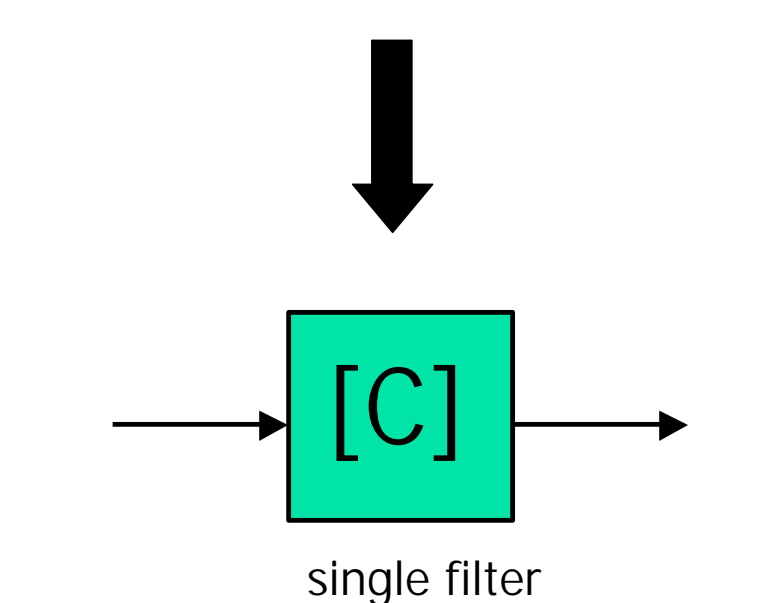

The matrix **C** is calculated as **A' B'** where **A'** and **B'** have been appropriately scaled and duplicated to make the dimensions work out.

In the case where  $peer(B) \neq pop(B)$ , we might have to use two stage filters or duplicate some work to get the dimensions to work out.

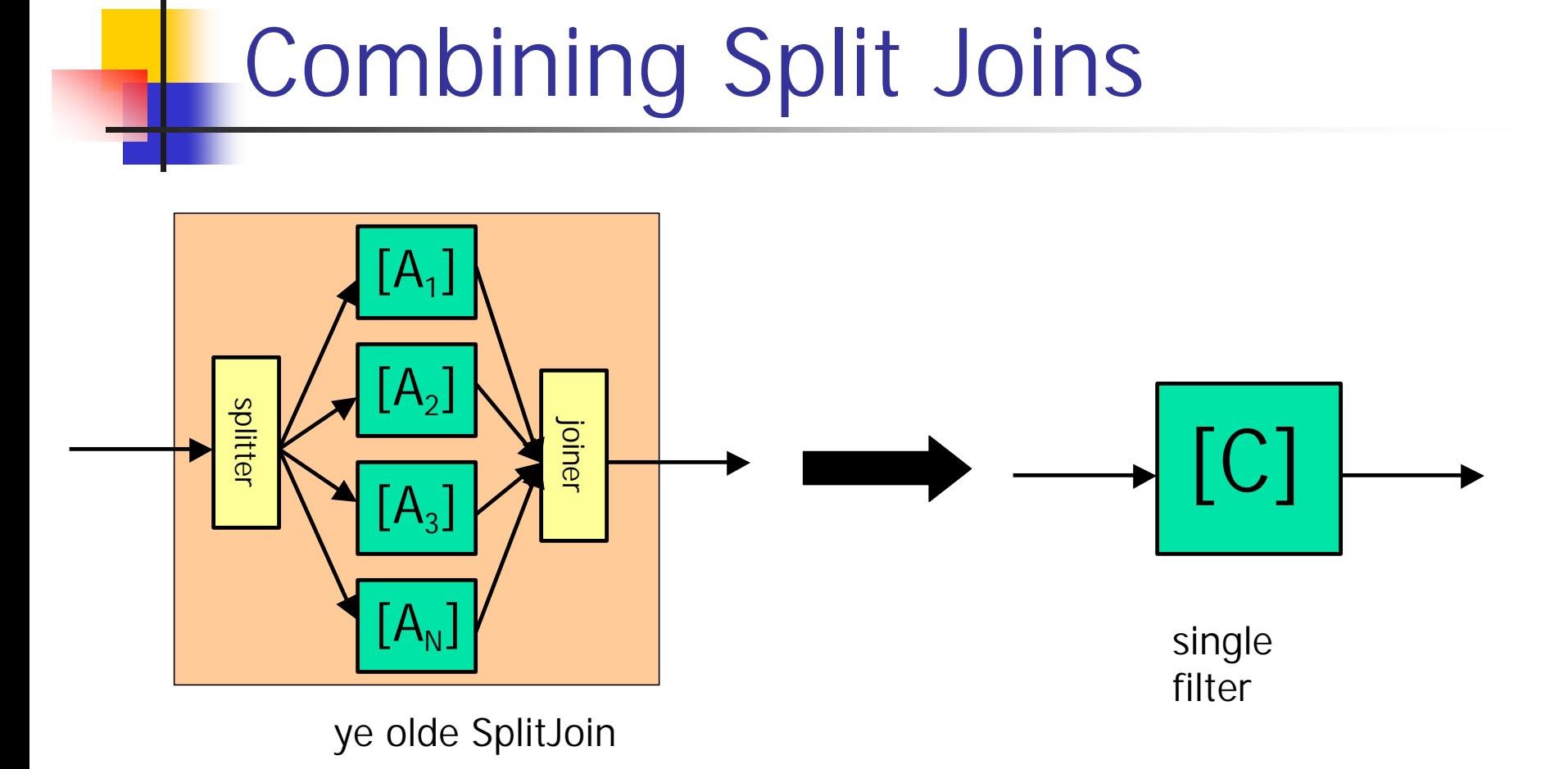

A split join reorders data, so the columns of **C** are interleaved copies of the columns of  $A_1$  through  $A_N$ .

Matching the rates of  $A_1$  through  $A_N$  is a challenge that I am still working out.

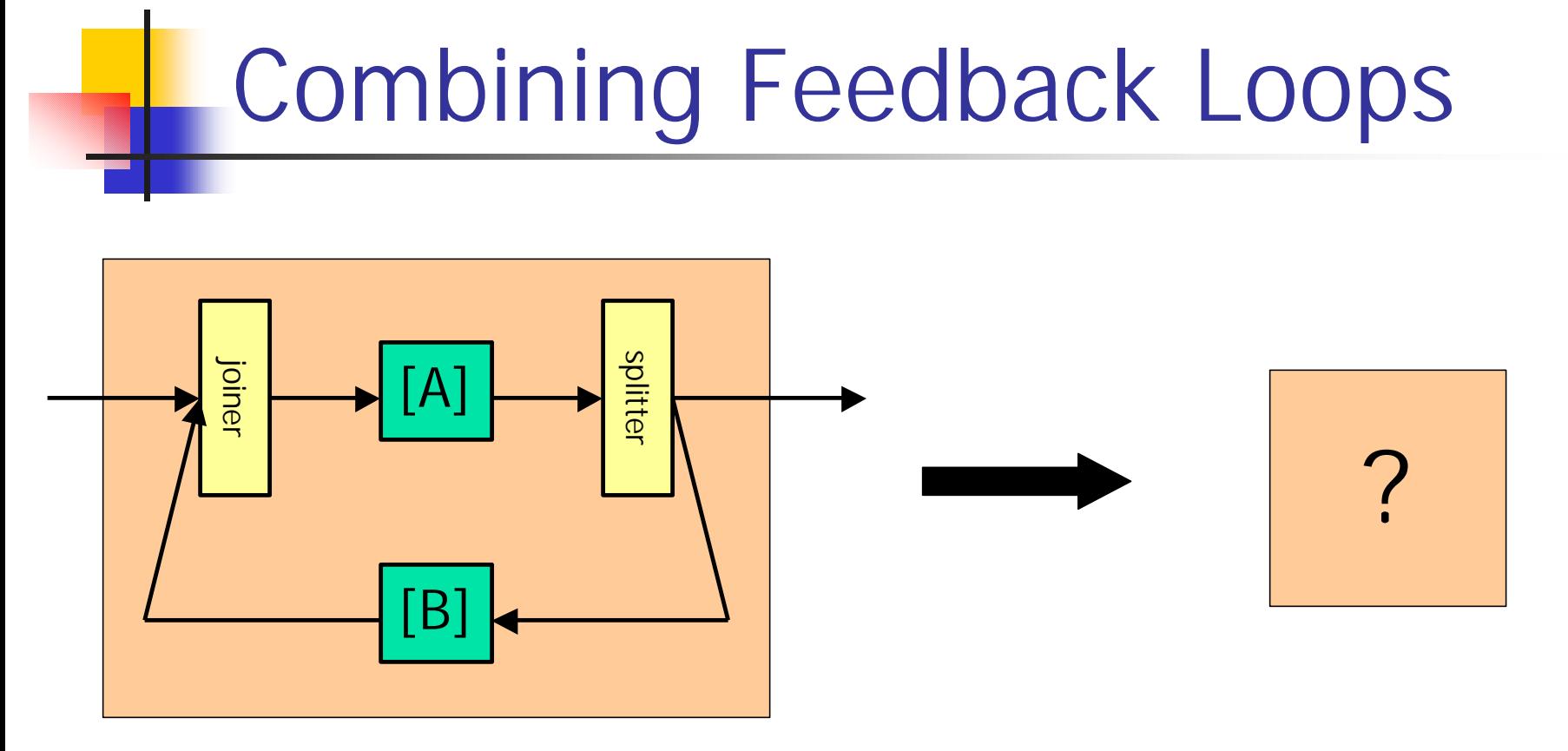

ye olde FeedbackLoop

It is unclear if we can do anything of use with a FeedbackLoop construct. Eigen values might give information about stability, but it is not clear if that is useful… more thought is needed.

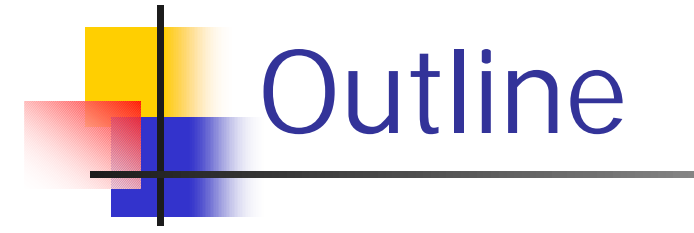

## **n** Introduction

## **n** Dataflow Analysis

**n** Hierarchal Matrix Combinations

**n** Performance Optimizations

# Performance Optimizations

- **n** Take advantage of our compile time knowledge of the matrix coefficients.
	- **n** eg don't waste computation on zeros
- **n** Try and leverage existing DSP work on factoring matricies.
- **n** Try to recognize parallel structures in our matrices.
- **De frequency analysis.**

# Factoring for Performance

$$
A = \begin{bmatrix} a_{1,1} & a_{1,2} & a_{1,3} & a_{1,4} \\ a_{2,1} & a_{2,2} & a_{2,3} & a_{2,4} \\ a_{3,1} & a_{3,2} & a_{3,3} & a_{3,4} \\ a_{4,1} & a_{4,2} & a_{4,3} & a_{4,4} \end{bmatrix}
$$

 $\Gamma$ 

16 multiplies 12 adds

$$
BC = \begin{bmatrix} b_{1,1} & 0 & 0 & 0 \ 0 & b_{2,2} & 0 & 0 \ 0 & 0 & b_{3,3} & 0 \ 0 & 0 & 0 & b_{4,4} \end{bmatrix} \begin{bmatrix} c_{1,1} & 0 & 0 & 0 \ c_{2,1} & c_{2,2} & 0 & 0 \ c_{3,1} & c_{3,2} & c_{3,3} & 0 \ c_{4,2} & c_{4,3} & c_{4,4} \end{bmatrix}
$$

14 multiplies 6 adds

# SPL/SPIRAL

- Software package that will attempt to find a fast implementation signal processing algorithms described as matrices.
- It attempts to find a sparse factorization of an arbitrary matrix.
- **n** It can automatically derive FFT (eg the Cooley-Turkey algorithm) from DFT definition.
- Claim that their performance is  $\approx$  FFTW<sup>1</sup>.

1. See http://www.fftw.org

# Recognize Parallel Structure

■ We can go from SplitJoin to matrix.

**n** Perhaps we can recognize the reverse transformation.

**Also, implement blocked matrix multiply** to keep parallel resources busy.

# Frequency Analysis

[A]

Instead of computing the matrix product straight up, possibly go to frequency domain.

Rids us of offset vector (added to response at  $f=0$ ).

Might allow additional optimizations (because of possible symmetries exposed in frequency domain).

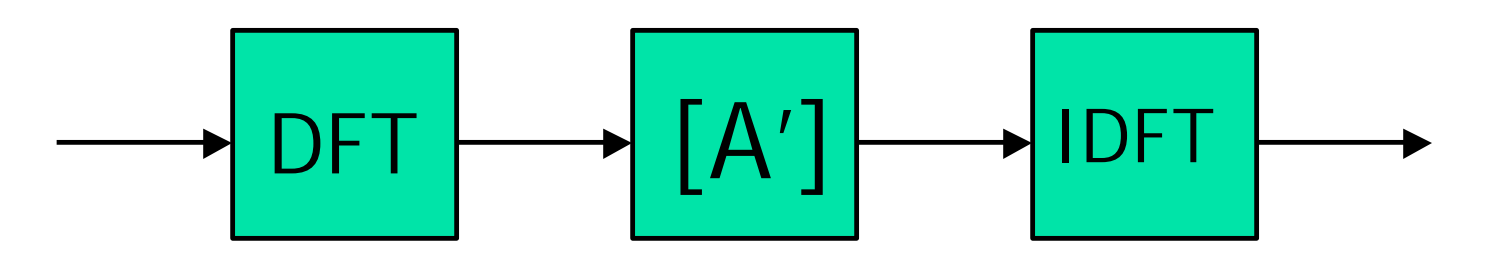

# Work left to do

- **n Implementation of single filter** analysis.
- Combining hierarchical constructs.
- **n** Understand the math of automatic matrix factorizations (group theory).
- **n Analyze frequency analysis.**
- **n Implement optimizations.**
- <sup>n</sup> Get results.

## Questions for the Future

- n Are there any other optimizations?
- Can we produce inverted matrices
	- **n** programmer codes up transmitter and StreamIt automatically creates the receiver.<sup>1</sup>
- How many cycles of a "real" DSP application are spent computing linear functions?
- Can we combine the linear description of what happens inside a filter with the SARE representation of what is happening between them? (POPL paper)

1. Thank you, BT